# **ADMINISTRATIVE GUIDE**  FOR THE SEVENTEENTH ANNUAL GENERAL MEETING

Date and Time : Friday, 22 September 2023 at 10.00 a.m. Venue : Botanic Room, Botanic Resort Club, No. 1, Jalan Ambang Botanic, Bandar Botanic, 41200 Klang, Selangor

#### **REGISTRATION**

- 1. The registration will commence at 9.00 a.m. on Friday, 22 September 2023 and will remain open until the conclusion of the Seventeenth Annual General Meeting or such time may be determined by the Chairman of the Meeting.
- 2. Please present your original Identification Card (MYKAD) or passport (for Non-Malaysian) to the registration staff for registration.
- 3. Please note that no person will be allowed to register on behalf of another person, even with the original MYKAD or passport of that person.
- 4. Upon verification, shareholders or proxies are required to write their names and sign on the Attendance List placed on the registration table. Shareholders or proxies will also be given identification wristbands for voting purposes.

#### **PROXY APPOINTMENT**

**130**

You may submit your proxy form at the Company's Share Registrar's office at Unit 32-01, Level 32, Tower A, Vertical Business Suite, Avenue 3, Bangsar South, No. 8, Jalan Kerinchi, 59200 Kuala Lumpur or its Customer Service Centre at Unit G-3, Ground Floor, Vertical Podium, Avenue 3, Bangsar South, No. 8 Jalan Kerinchi, 59200 Kuala Lumpur or alternatively to submit your proxy appointment electronically via TIIH Online website at https://tiih.online website not less than forty-eight (48) hours before the time appointed for holding the Seventeenth Annual General Meeting or any adjournment thereof, otherwise the proxy form shall not be treated as valid.

Please do read and follow the procedures below to submit proxy form electronically.

#### **ELECTRONIC LODGMENT OF PROXY FORM**

The procedures to lodge your proxy form electronically via TIIH Online website are summarised below:

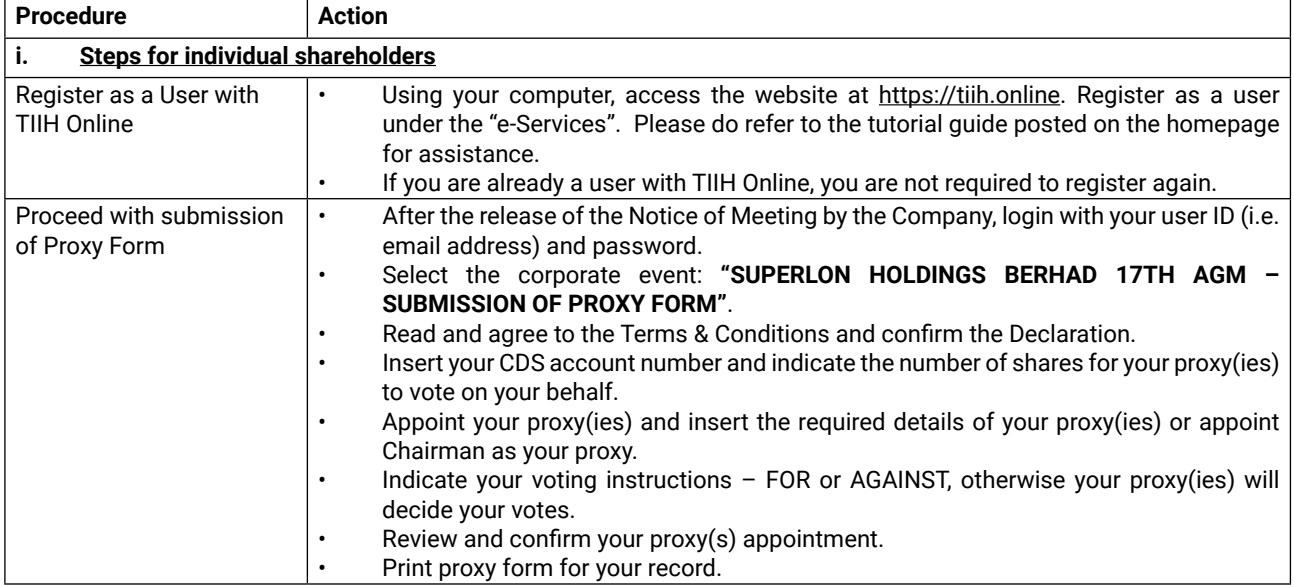

# **ADMINISTRATIVE GUIDE (Cont'd)**

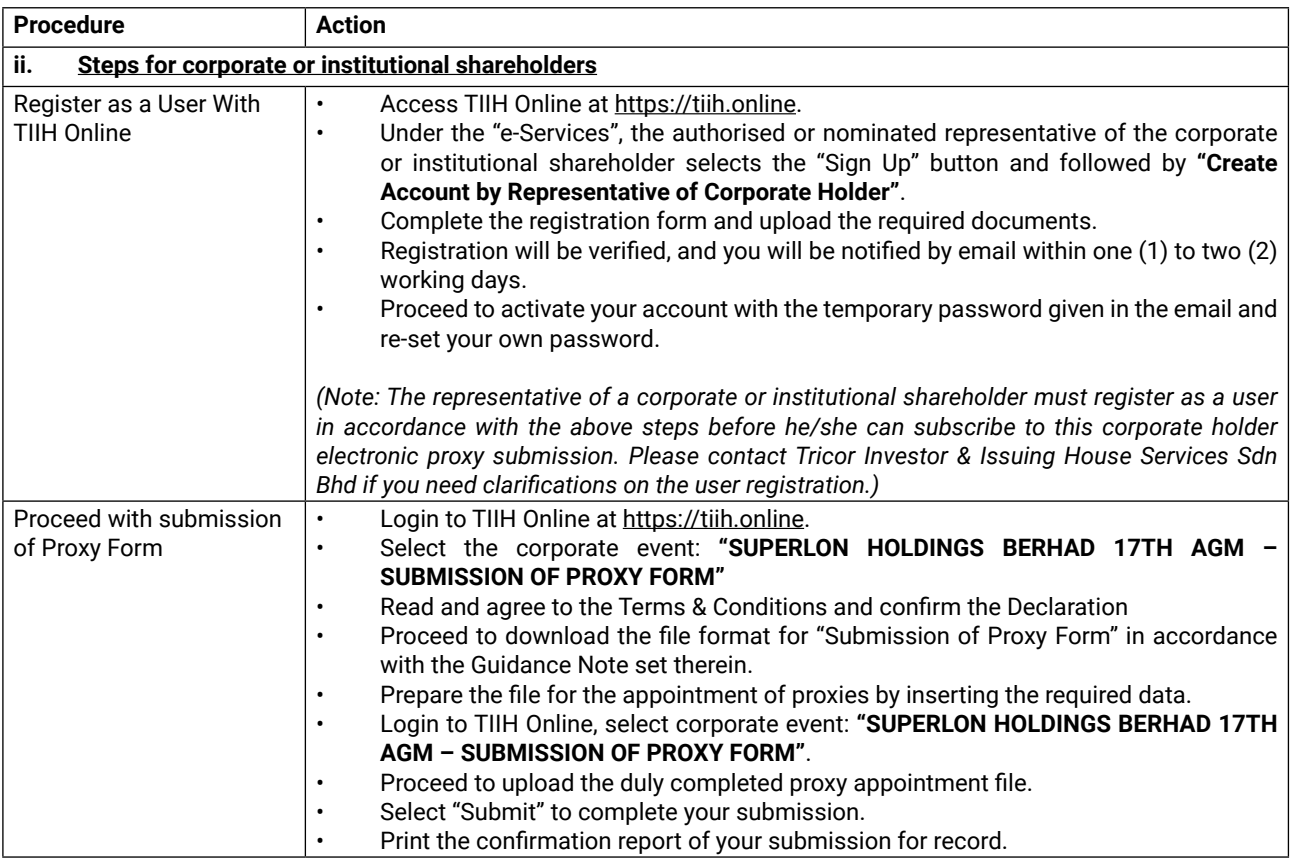

## **GENERAL MEETING RECORD OF DEPOSITORS**

For the purpose determining who shall be entitled to attend the Seventeenth Annual General Meeting, the Company will be requesting Bursa Malaysia Depository Sdn. Bhd. to issue a General Meeting Record of Depositors as at **14 September 2023**  and only a depositor whose name appears on such Record of Depositors shall be entitled to attend or appoint proxies to attend on his/her behalf at the Seventeenth Annual General Meeting.

### **ENQUIRY**

If you have any enquiry prior to the meeting, you may contact the Share Registrar at:

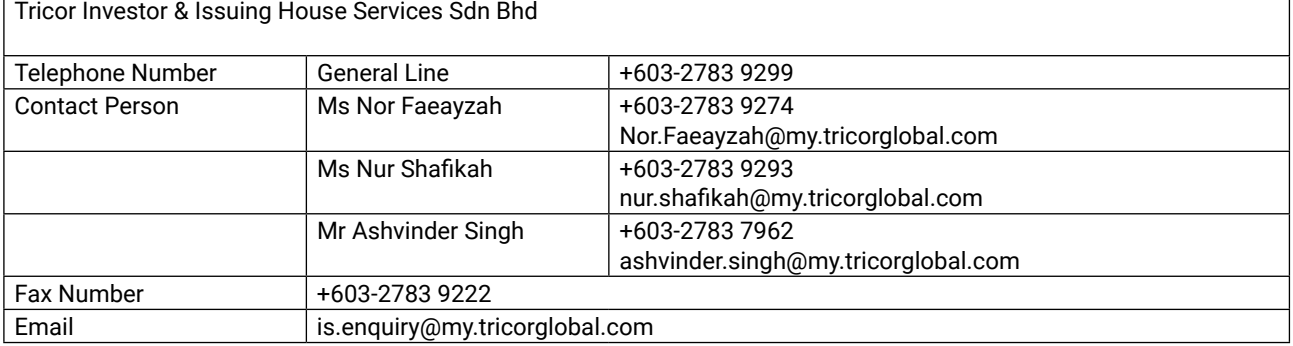